# Shell scripting and system variables

HORT 59000

Lecture 5 Instructor: Kranthi Varala

#### Text editors

- Programs built to assist creation and manipulation of text files, typically scripts.
- nano: easy-to-learn, supports syntax highlighting, lacks GUI.
- Emacs : provides basic editing functions but also extendible to add functionality. Supports GUI, extensions provide a wide range of functions.
- vi/vim : extensive editing functions and relatively limited extensibility, command and insert modes distinct, steep learning curve, but very rewarding experience.

## Text manipulations

- Tabular data files can be manipulated at a columnlevel. 1. Cut: Divide file & extract columns. 2. Paste: Combine multiple columns into a single table/file.
- Sort: Sort lines in a file based on contents of one or more columns.
- Regular expressions : defining patterns in text. Special characters and quantifiers allow search and replacement of simple-to-complex matches.
- grep and awk use the power of regular expressions to make text processing very easy.

## Command-line operations

- All commands so far are run one at a time.
- Redirection and pipes allow combining a few commands together into a single pipeline.
- Lacks logical complexity, such as ability to make decisions based on input / values in file.
- Certain repetitive tasks are tedious to user.
- All commands are being sent to and interpreted by the 'shell'

#### Client/Server architecture

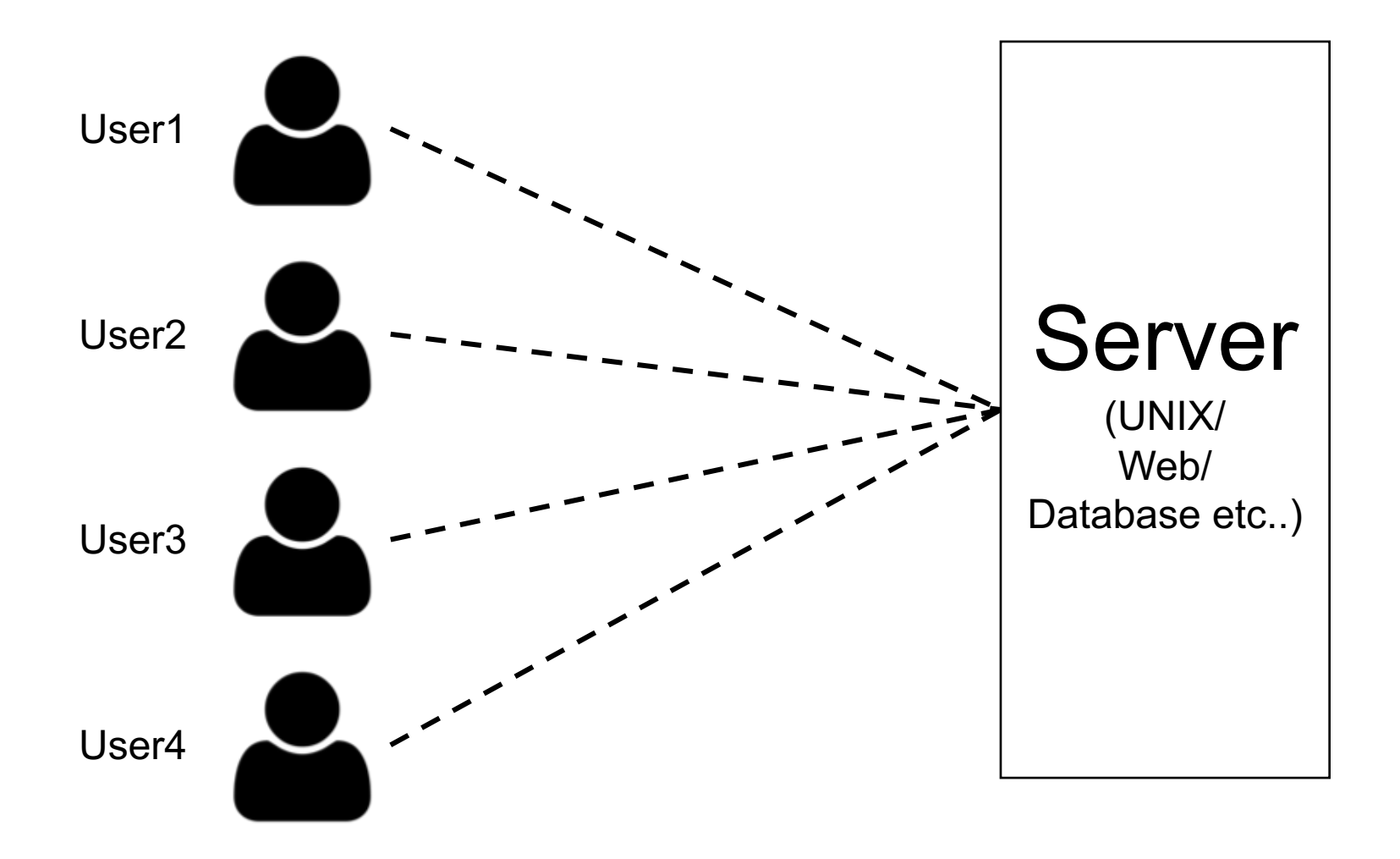

## **Terminology**

- Terminal: Device or Program used to establish a connection to the UNIX server
- Shell: Program that runs on the server and interprets the commands from the terminal.
- Command line: The text-interface you use to interact with the shell.

## Shells

- Shell itself is a program on the server and can be one of many varieties
	- 1. bash : Most popular shell, default on most Linux systems. Installed on all Linux systems
	- 2. zsh : A bash-like shell with some extra features. E.g., support for decimals, spelling correction etc.
	- 3. tcsh : A C-like syntax for scripting, supports arguments for aliases etc.
- We will work with bash shell scripting since it is the most common and supported shell.

## Environment variables

- A variable is a container that has a defined value.
- It's called a variable because the value contained inside it can change.
- Variables allow changing a part of the command that is to be executed.
- Every shell has a set of attached variables. See them by using the command env
- E.g., the variable SHELL contains the path to the current shell.

#### Working with environment variables

- Set the value of a variable as follows: FOO=BAR
- Retrieve the value of a variable as follows: echo \$FOO

#### Example Environment variables

- On scholar: using the command env shows 99 environment variables:
- Examples:
- HOME=/home/kvarala
- SHELL=/bin/bash
- HOSTNAME=scholar-fe01.rcac.purdue.edu
- HISTSIZE=1000
- RCAC\_SCRATCH=/scratch/scholar/k/kvarala

#### Environment vs. Shell variables

- Environment variables are 'global' i.e., shared by all shells started AFTER variable is defined.
- Shell variables are only present in the shell in which they were defined.
- Environment variables are inherited by child shells but shell variables are not.
- Shell variable can be made an environment variable by using export command.

FOO=BAR

export FOO

#### Environment vs. Shell variables

- \$ export FOO=BAR (FOO defined in the environment)
- 
- 
- \$ echo \$FOO
- 

\$ FOO2=BAR2 (FOO2 defined in shell) \$ bash (Start new shell)

BAR (echoes value of FOO)

\$ echo \$FOO2

(empty)

## Shell Scripting

- A script is simply a collection of commands that are intended to run as a group.
- Commands may or may not be dependent on each other.
- Variables, hence their values, can be transferred from one command to another.
- Supports complex choices and logic.
- A script is always executed in its own shell.

## Example Shell Script

• First example script: Hello world!

#!/bin/bash # This is our first shell script!! echo "Hello World!"

## Variables in Shell Scripting

- Variables are containers that store a value.
- All variables created in a script are shell variables.
- A script can access the environment variables in addition to its own shell variables.
- Variable can store any kind of value ie., string or integer or floating point number etc.

## Variables in Shell Scripting

 $INT=1$ 

 $FLOAT=1.5$ 

STR=hello

STR2="hello world"

RND=asdf2341.sfe

echo \$INT echo "Value of FLOAT is \$FLOAT" echo "\$STR is a string" echo "\$RND is non-sensical"

## Example Shell Script

• Second example script: lsScr.sh

#!/bin/bash

- # List contents of scratch
- cd \$RCAC\_SCRATCH

 $\begin{bmatrix} 1s & -1 \end{bmatrix}$ 

• Make script executable, place it in PATH.

## Special shell variables

- Special Variables
	- $$#$  = No. of parameters given to script
	- $\sqrt[6]{\omega}$  = List of parameters given to script
	- \$0 = Name of current program (script)
	- $$1, $2.. =$  Parameter 1, 2 and so on..
	- \$?  $=$  Exit value of last command run
- These variables are shell variables and only valid to the current shell.

#### Even more special characters

- \* matches every character, just as in regular expressions.
- So, Is \*txt in a script will list all files whose name ends in txt.
- \ is an escape character which tells the shell to not interpret the character after it.
- \ is commonly used to escape the special characters such as \*, \$ etc.

## Example Shell Script

• Third example script: 1sScr. 2.sh

#!/bin/bash

#### # List contents of scratch

echo "Executing script : \"\$0\" with \$# parameters"

cd \$RCAC\_SCRATCH

 $ls -1$ 

• Make script executable, place it in PATH.

### Command Blocks

- Two fundamental blocks in scripting:
	- Loops

Repeat the commands in the block until the exit condition is met.

• Conditions Evaluate condition and if true execute commands in the block.

## Loops

- Two kinds of loops supported in bash:
	- for loop

operates on a list and repeats commands in the block for each element on the list

• while loop repeats commands in the block until an exit condition is met.

## for loops

• for loop

operates on a list and repeats commands in the block for each element on the list

```
for x in [ list ];
```
do

commands

## for loops

• for loop

operates on a list and repeats commands in the block for each element on the list

```
for x in $( ls );
```
do

```
echo "Found file $x"
```
## for loops

• for loop

operates on a list and repeats commands in the block for each element on the list

```
for x in 1 2 3 4 5 6 7 8 9 10;
```

```
do
```

```
echo "Value of x is : $x"
```
### while loops

• while loop

#### repeats commands until exit condition is met

while condition;

do

```
echo "Value of x is : $x"
```
### while loops

• while loop

```
repeats commands until exit condition is met
```
 $x=10$ 

```
while [ $x -gt 0 ];
```
do

```
echo "Value of x is : $x"
x=x-1
```
## Shell Scripting

- Condition blocks test for a condition and if TRUE execute one block and if FALSE execute another.
- if [ condition ]

then

Block 1

else

Block 2

fi

## Shell Scripting

• Condition blocks test for a condition and if TRUE execute one block and if FALSE execute another.

```
x = 5
```

```
if [ $x –gt 0 ]
```
then

```
echo "$x is divisible"
```
else

```
echo "0 is not divisible"
```
fi

## breaking loops

• Break command asks the shell to exit the loop

```
x=10while [1];
do
      echo "Value of x is : $x"
      x=x-1if [sx == 0]break
```
### Run external commands

• backticks are a way to send a command to the shell and capture the result.

 $\overline{\phantom{a}}$ 

- It's a special character :
- $\cdot$  Eg.,
- files =  $\iota$ ls \*txt $\iota$

echo \$files

## Functions in shell Scripting

- Functions separate logical blocks of code.
- Typically a function contains a piece of code that is used repeatedly in a script.
- Code in a function is only executed when a function is "called".
- We will cover functions in tomorrows lab section.